# The GES Science Archive

### Ross Collins

Nigel Hambly, Clive Davenhall, Mike Read, Eckhard Sutorius WFAU, Institute for Astronomy, Royal Observatory Edinburgh

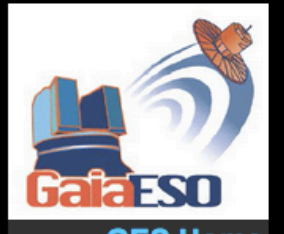

**GES Home Start Here Data Overview Known Issues** the Surveys **Schema browser** Data access Login **Freeform SQL SQL Cookbook Q&A Glossary Release History Gallery Publications Monitor Downtime Links** 

**IFA ROE** 

Home | Overview | Browser | Access | Login | Cookbook (GES)

#### **Gaia-ESO Survey Science Archive**

The Gaia-ESO Survey science archive comprises calibrated one- and two-dimensional spectra for stars observed in the GES survey, and a variety of astrophysical parameters (heliocentric radial velocity, effective temperature, surface gravity, metallicity etc) derived from these spectra.

GES is a public spectroscopic survey of approximately 100,000 stars, systematically covering all the major components of the Milky Way, from the halo to star-forming regions and providing the first homogeneous overview of the distributions of kinematics and<br>elemental abundances. The target stars were observed using the FLAMES spectrograph on the ESO V survey was conducted in support of the ESA Gaia astrometric satellite, but will have numerous other uses.

The history of archive releases, updates and bug fixes is recorded under the release history page.

Home | Overview | Browser | Access | Login | Cookbook

**Links | Credits** 

**WFAU, Institute for Astronomy** Royal Observatory, Blackford Hill Edinburgh, EH9 3HJ, UK Tel +44 131 668 8356 (office)<br>or +44 131 668 8100 (switchboard)

pport@roe.ac.uk<br>14/3/2013

http://ges.roe.ac.uk

## WFAU's Role

• Long-term collaboration between Cambridge's Astronomical Survey Unit (CASU) and WFAU led to the creation of the WFCAM & VISTA Science Archives (the VISTA Data Flow System or VDFS)

- Adopt similar model for GES:
	- WFAU mirrors data stored at Cambridge
	- Creates a rich, queryable database for easy data mining
	- Releases static, referencable databases with a web interface

### Release databases

• Static release databases are there to be referenced (no more data reconstruction by measuring figures in papers)

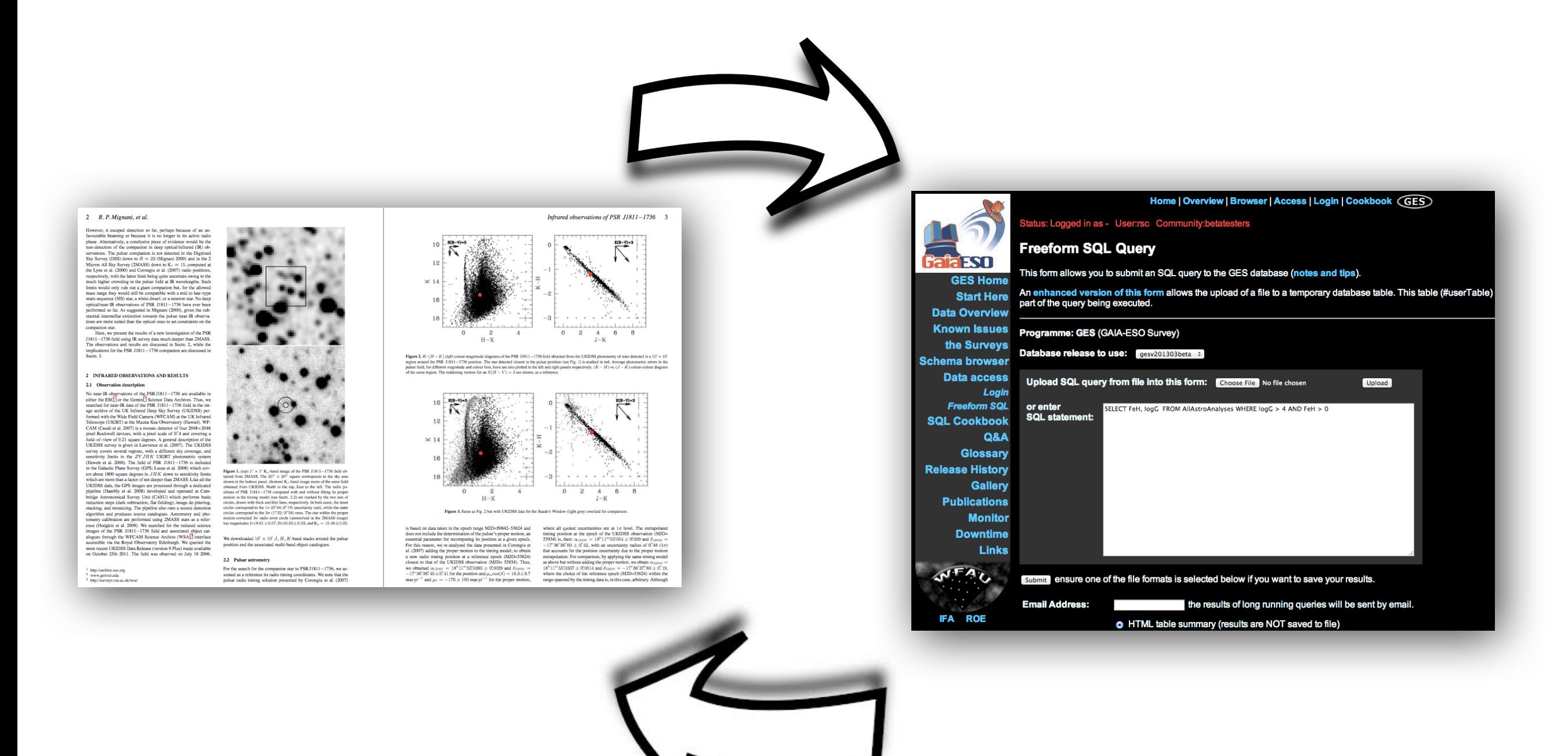

### GES Data Model

- The key to a good database is a good data model
- The key to a good data model is to fully understand how all the data are related

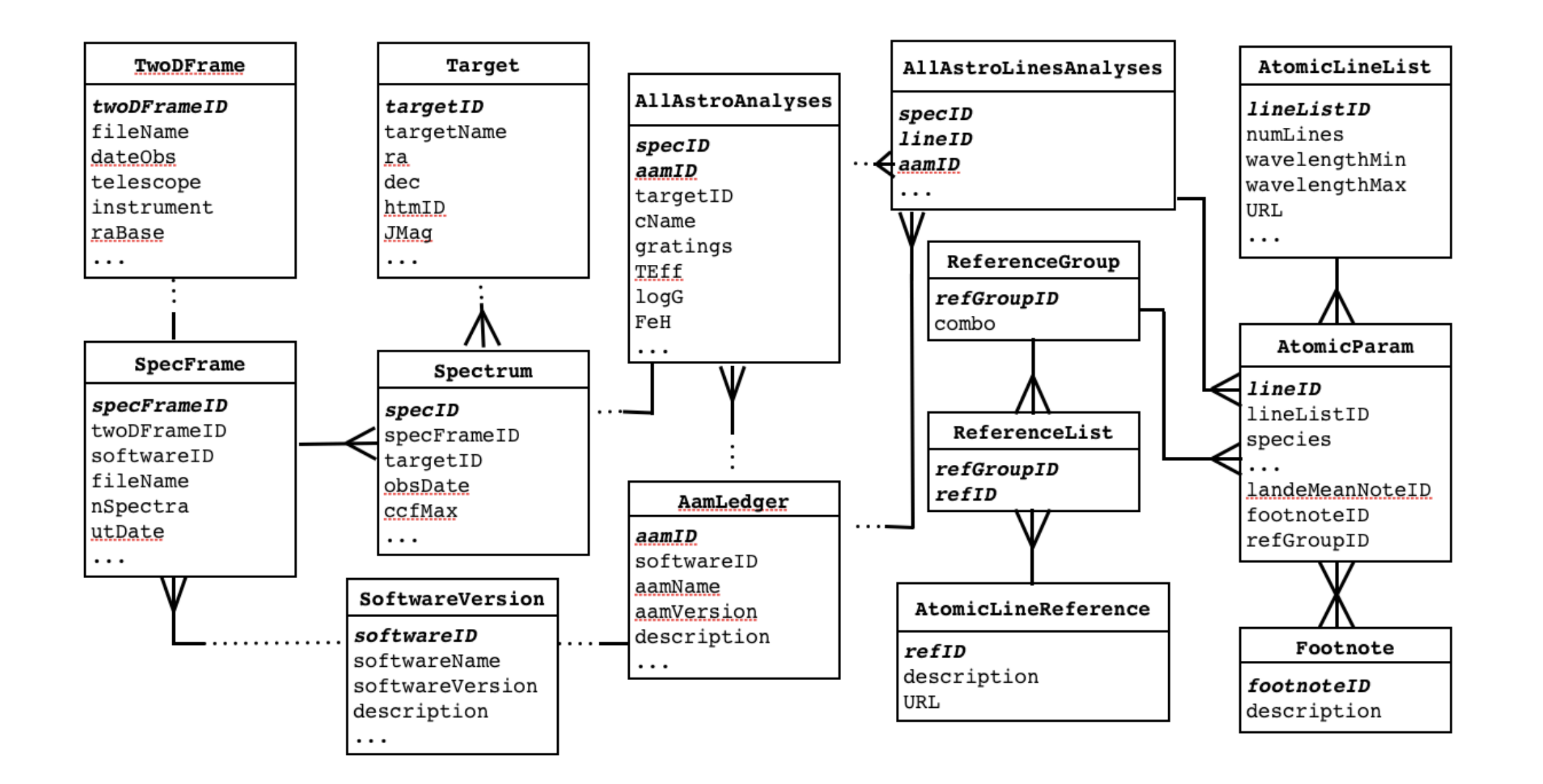

## Spectra Observations Data Model

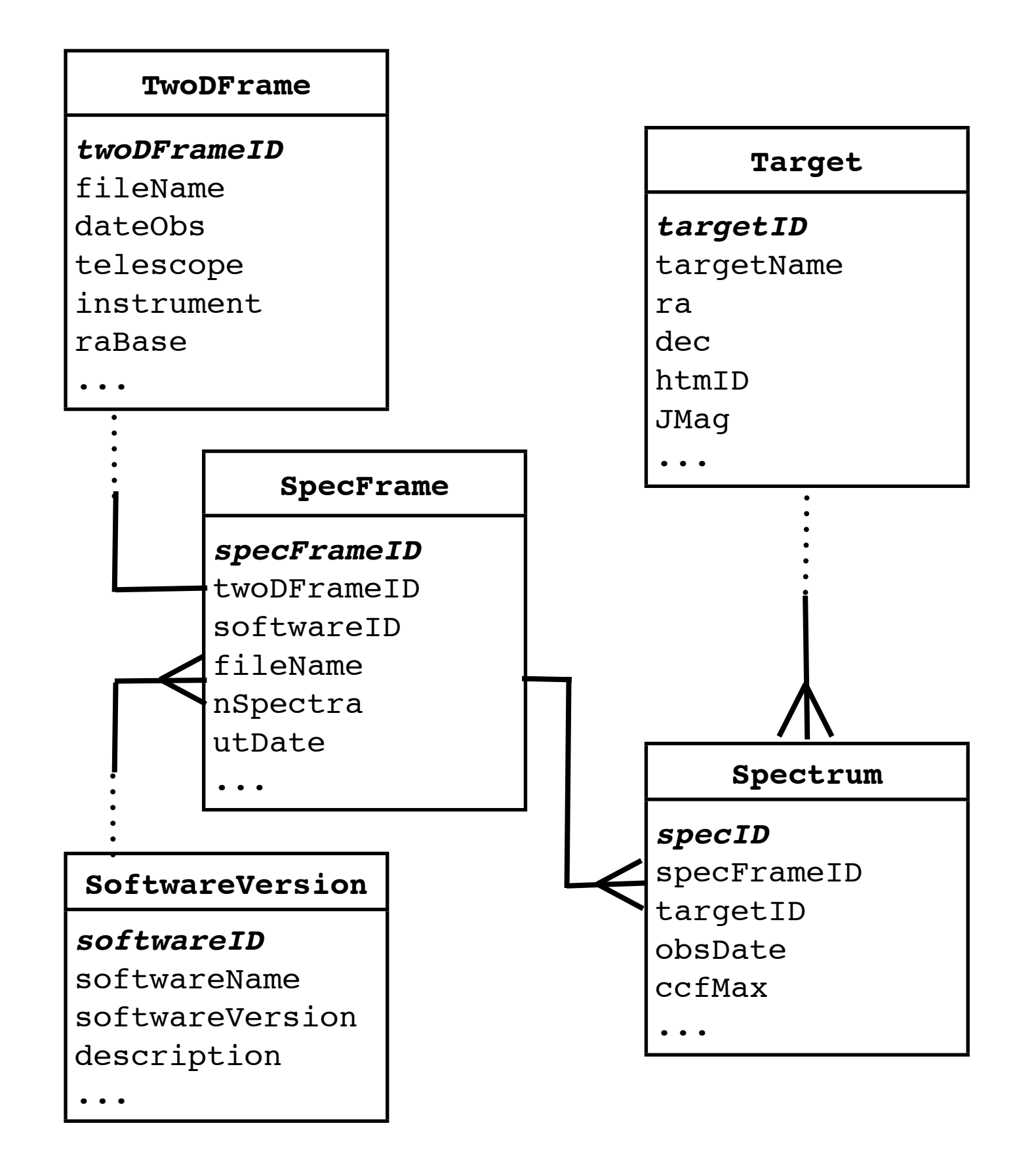

#### **TwoDFrame**

raw observation image metadata

### **SpecFrame**

processed image metadata

### **Spectrum**

metadata of each spectrum extracted from image

### **Target**

Confusion in observation/ analysis data between Targets/Objects:

Here we use Target in sense of the object for which a spectrum was taken, but in the data it is often used to mean the observation field target. May change this nomenclature.

## Spectra Analyses Data Model

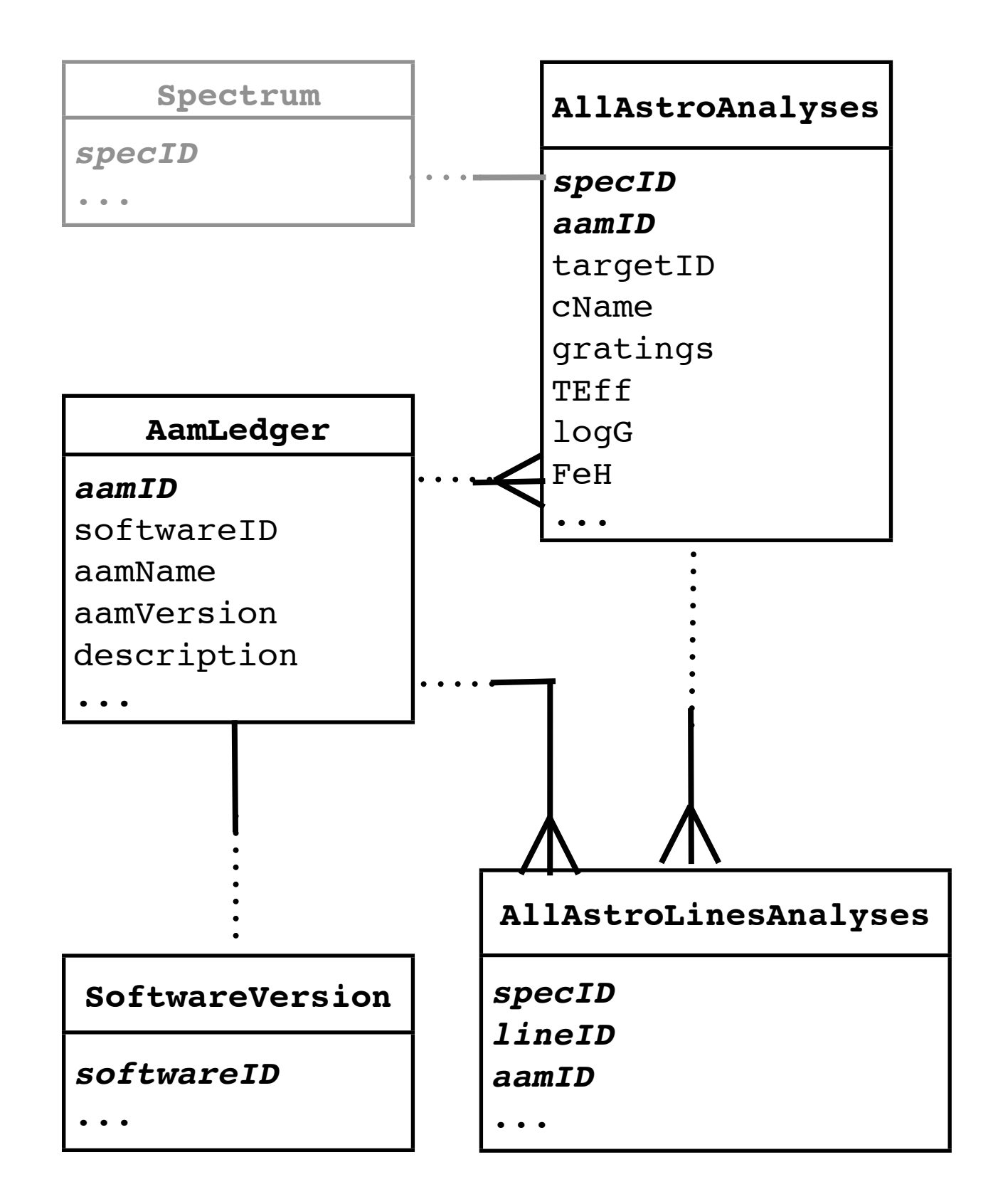

Best parameters and abundances for each spectrum in a single table, one per WG & instrument combination:

- **• GiraffeAstroAnalysisWG10**
- **• UvesAstroAnalysisWG11**
- **• GiraffeAstroAnalysisWG12**
- **• UvesAstroAnalysisWG12**
- **• AstroAnalysisWG13**

Combined view of all best parameters and abundances:

**• AllAstroAnalyses**

### Atomic Line List Data Model

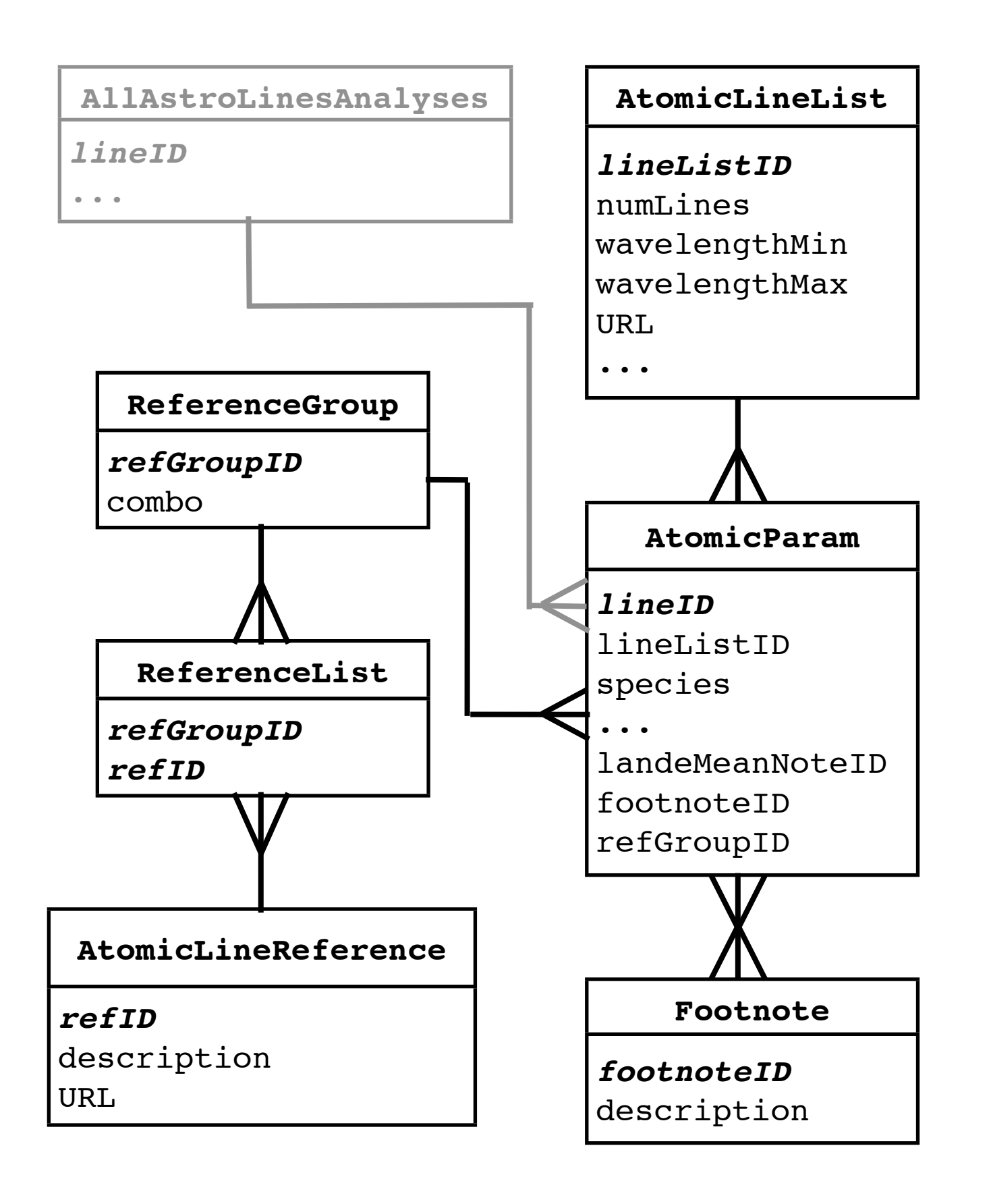

**AtomicLineList** Description of complete list

**AtomicParam** Individual atomic line data

**Footnote**

Footnotes associated with line data

**ReferenceGroup** References used for line data

**AtomicLineReference** Individual bibliographical references

**ReferenceList** Links reference group to individual references

## Data Homogenisation

- We define the database *schema* from our data model
	- Includes well described columns with consistent
		- names
		- data types
		- units
		- default values
- This makes it easy to query data from all of the WGs together in the **AllAstroAnalyses** table for science verification etc.
- Unfortunately, the data we have received to date from WGs has been highly inconsistent and is poorly described

## Plea to Working Groups

- Please send us the analysis data in self-describing [multiextension] FITS table format
	- with unique column names
	- enforces consistent data types
	- encourages descriptions and units with the data (not in separate files) as well as clearly defined default values
	- quick & easy to program a computer to parse

• Even within a single WG we've had best parameters and best abundances variously split between files or in a single file (and with different column names for the same data in each case)

## Plea to Working Groups

- We received a multitude of different data formats from WGs:
	- FITS, tab-separated, comma-separated
	- Some had delimited strings, others not
	- Some files had column headers, others didn't.
	- Those with column headers sometimes had non-unique names and inconsistent column separations:

TARGET NAME OBJECT CNAME Teff dTeff Num eTeff enum logg dlogg Num elogg

- Invalid values for data type (or inconsistent type) e.g. these "floats" even when proper defaults defined: 9.99.0, ---
- *Bottom-line:* Not difficult for the human eye to parse and understand, but takes more time and effort to program a computer to parse all data variations accurately

### Non-absolute Values

• Some data received so far has been a mixture of absolute values and some maximum values

• A mixture of floating point numbers and numbers like <2.109 may be OK in a text file, but databases (and FITS files) aren't happy with this

• Suggestion: column of floating point values with an additional column to flag whether the value is absolute or a maximum (or minimum), e.g. 0 is an absolute value, 1 is a maximum value

### Default Values

• We define a single default value for each data type in the GES Science Archive database (defaults defined by individual WGs in their data are converted to our uniform default values):

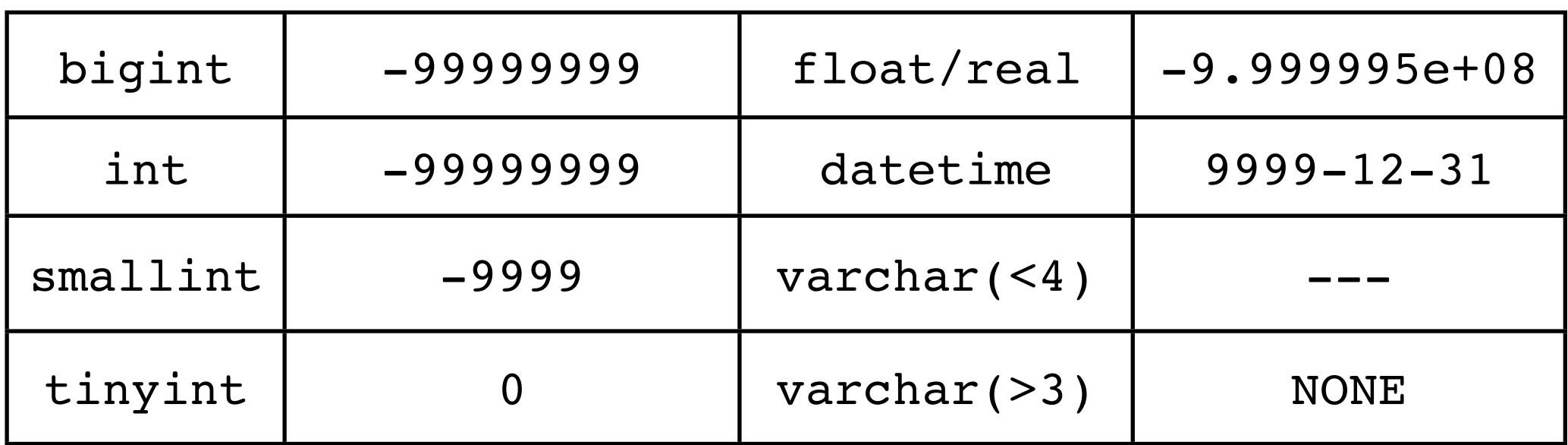

- This makes it easy to automatically always exclude default values when you select a range to query
- Most tables contain a row of default values to make joins between tables easier when value being joined is default

## Quality Control & Versioning

- All earlier data remains in the main database
- As new processing versions of earlier observations / analyses arrive, the earlier ones are marked deprecated with the deprecated column of all relevant tables
- Where deprecated column exists: ensure to select on deprecated=0
- Can exclude earlier data versions from subsequent static release databases
- deprecated column can be used to mark data of poor quality with specific code values
- This allows for either clean selections (deprecated=0) or more specific selections that include certain quality issues

## Using the Archive

- Access restricted via login accounts
- Currently only available to beta testers, will be available to the GES community shortly
- Remember to always login first

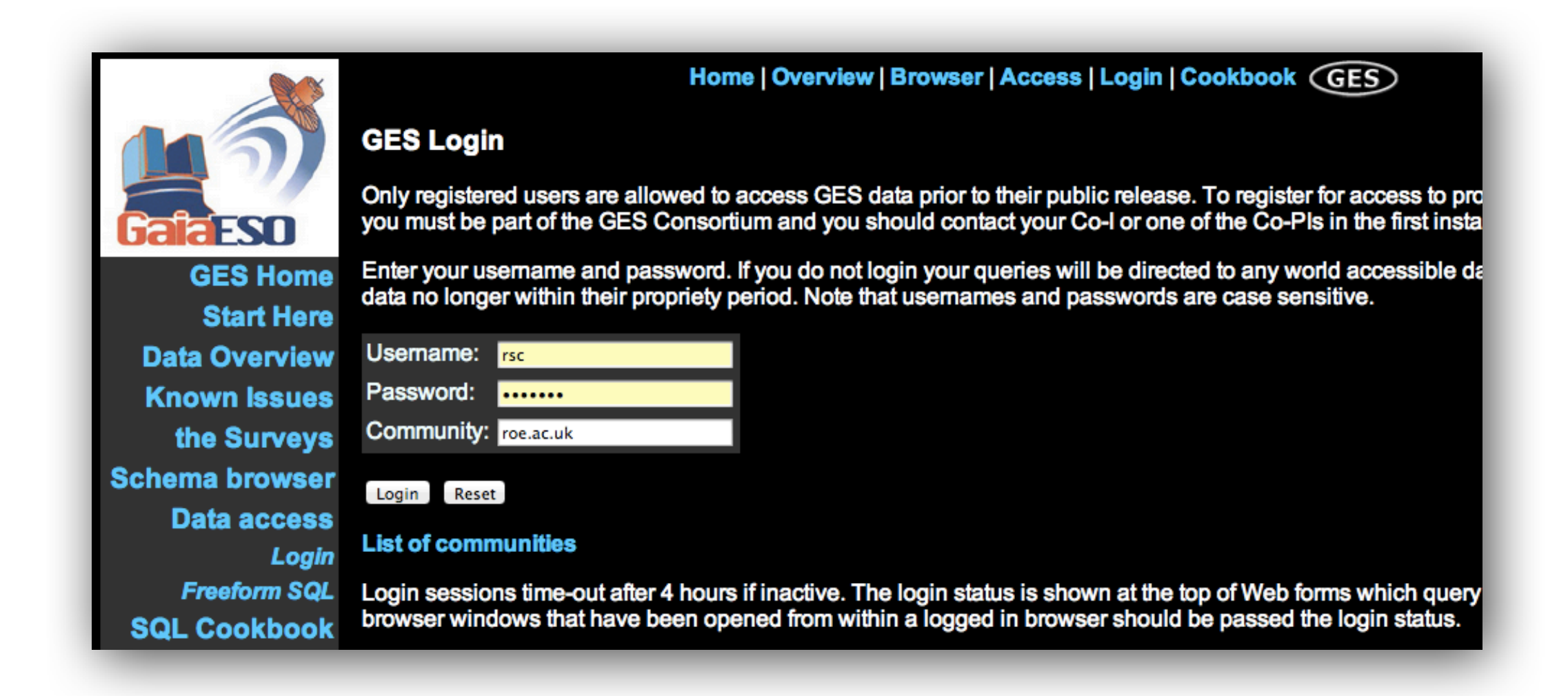

## Login Accounts

- User account administration delegated to a "community" contact" for each of the communities listed on our website
	- They arrange accounts for everyone in their institution that requires one
- Database access restricted by community (currently only betatesters have an accessible database), normally all communities will be able to access the same set of databases

Example communities:

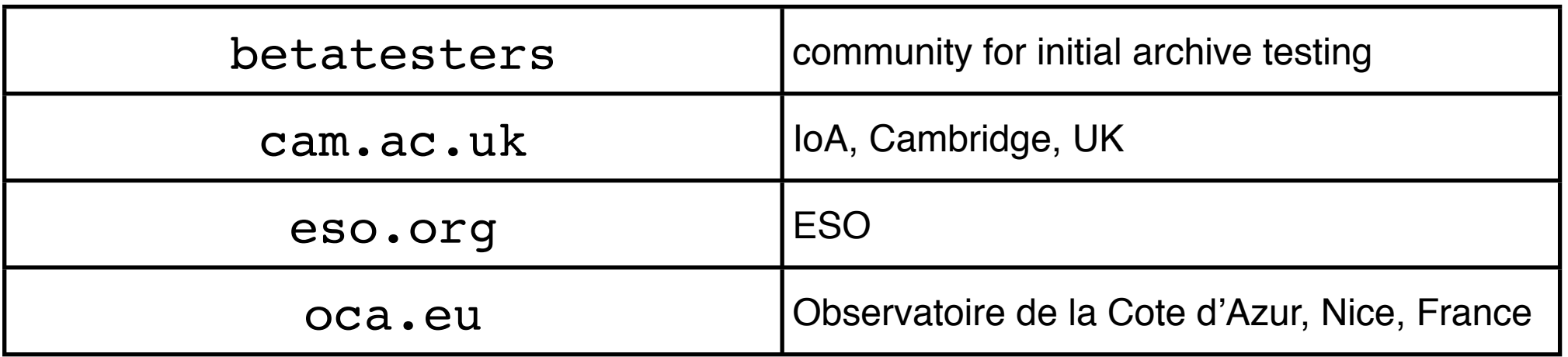

### SQL Cookbook

- Interface is only freeform SQL at present: providing direct access to the database
- Will provide some quick access forms later if helpful
- We give a tutorial in the use of SQL for beginners on the website with some example queries to play with

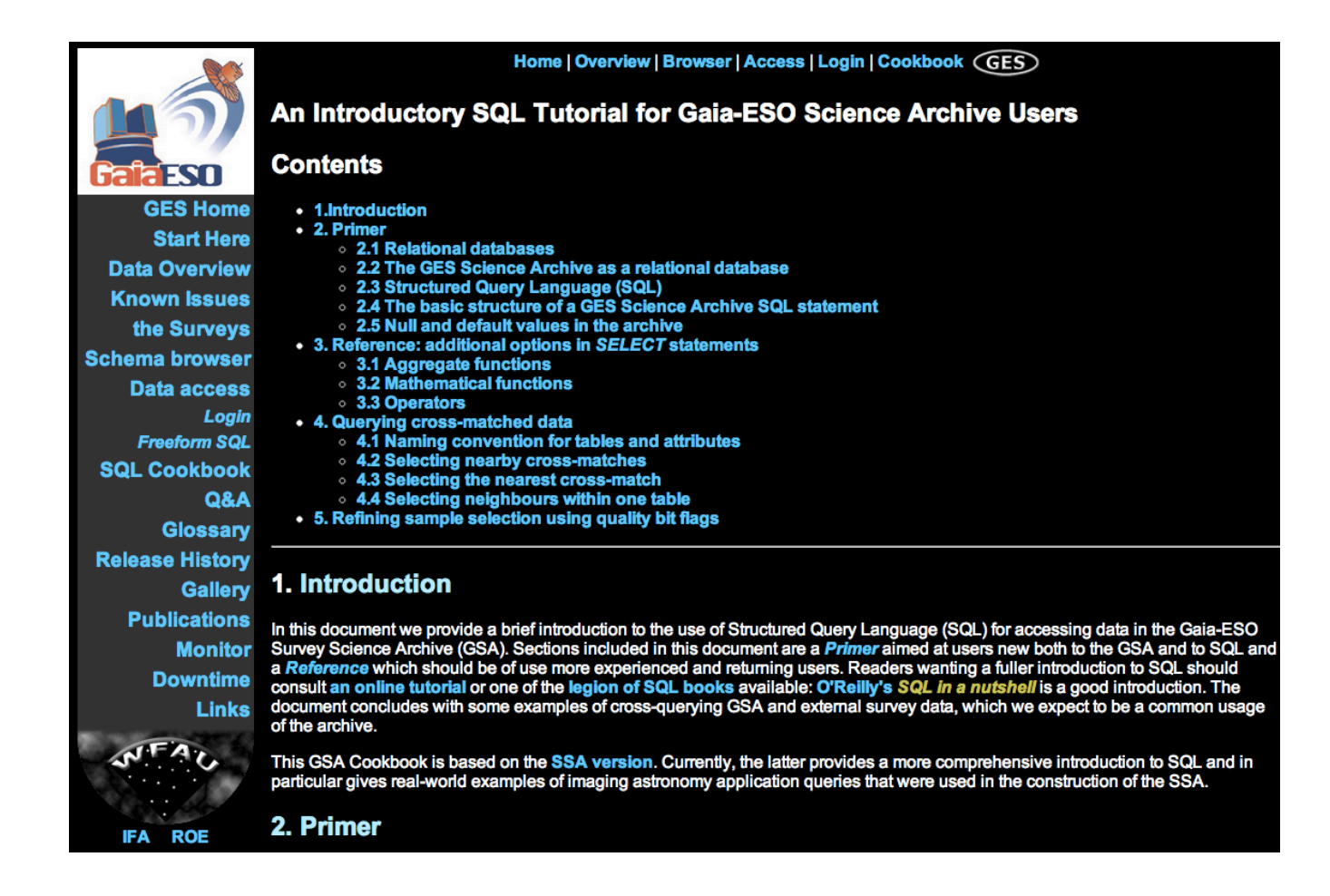

### **Schema Browser**

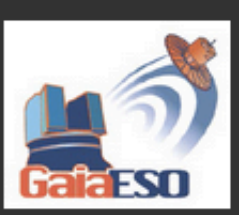

### **GES** Browser

Home | Overview | Browser | Access | Cookbook | Links | Credits

#### **GES**

#### TABLE GiraffeAstroAnalysisWG10

WG10 merged and recommended results from analysis of Giraffe spectra

This table contains the best recommended astrophysical parameters provided by WG10 (Giraffe FGK stars) from their combined analysis of Giraffe spectra.

**Required constraints:** 

- Primary key is (specID, aamID)
- (specID) references Spectrum(specID)
- · (aamID) references AamLedger(aamID)

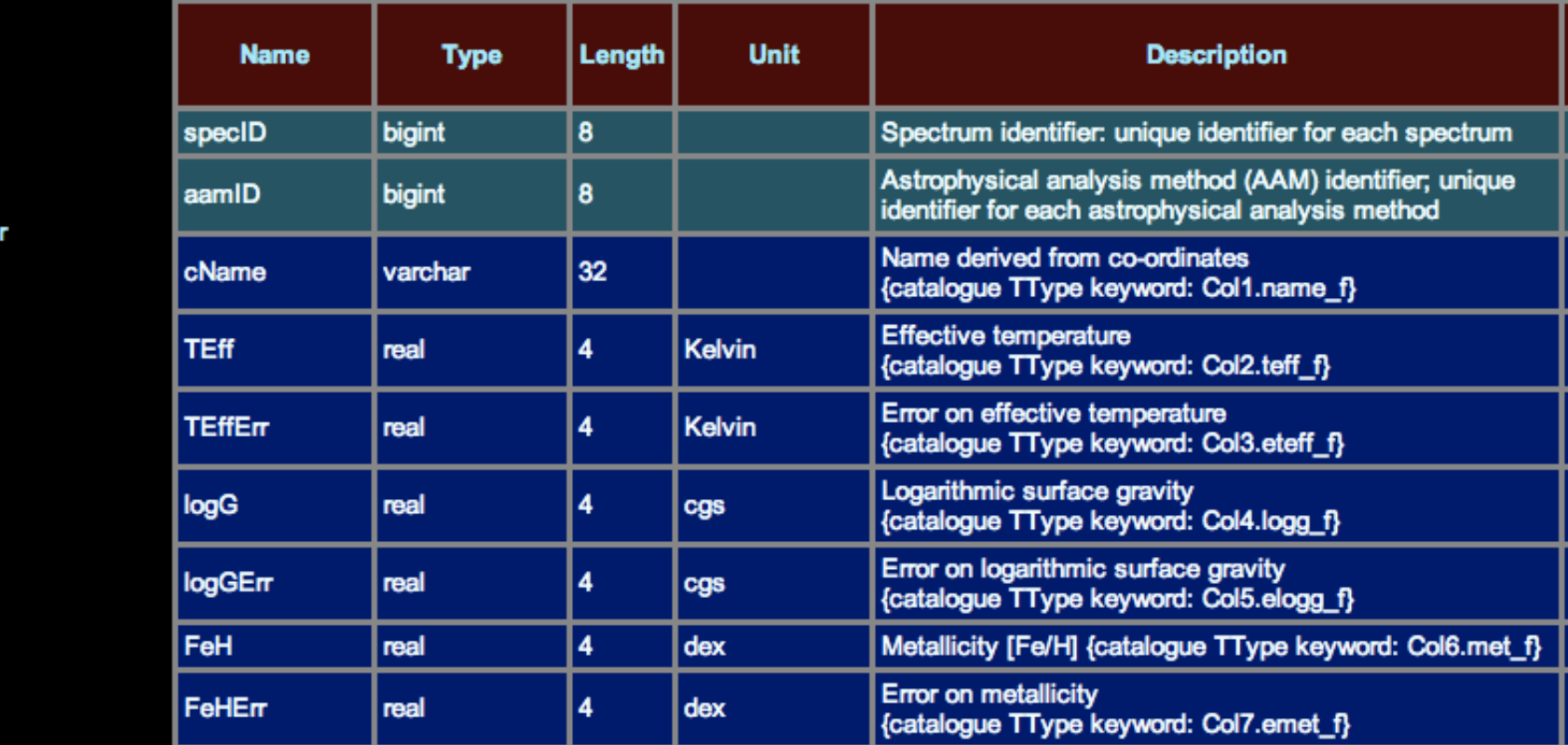

#### $\Box$  GES

**⊞Database Objects ⊡Tables** 

AstroAnalysisWG13 GiraffeAstroAnalysisWG10 GiraffeAstroAnalysisWG12 UvesAstroAnalysisWG11 UvesAstroAnalysisWG12 AamLedger **AllAstroAnalyses ArchiveCurationHistory AtomicLineList** AtomicLineReference **AtomicParam** CatalogueLedger **CurationTask** Footnote InstrumentConfig InstrumentConfigParamete ManySpec **MolFeature** OneDProvenance Programme ProgrammeTarget **ReferenceGroup** ReferenceList **Release RoleGes SingleSpec SoftwareVersion SpecFrame SpecFrameFitsKey** 

Spectrum

## Query Interface

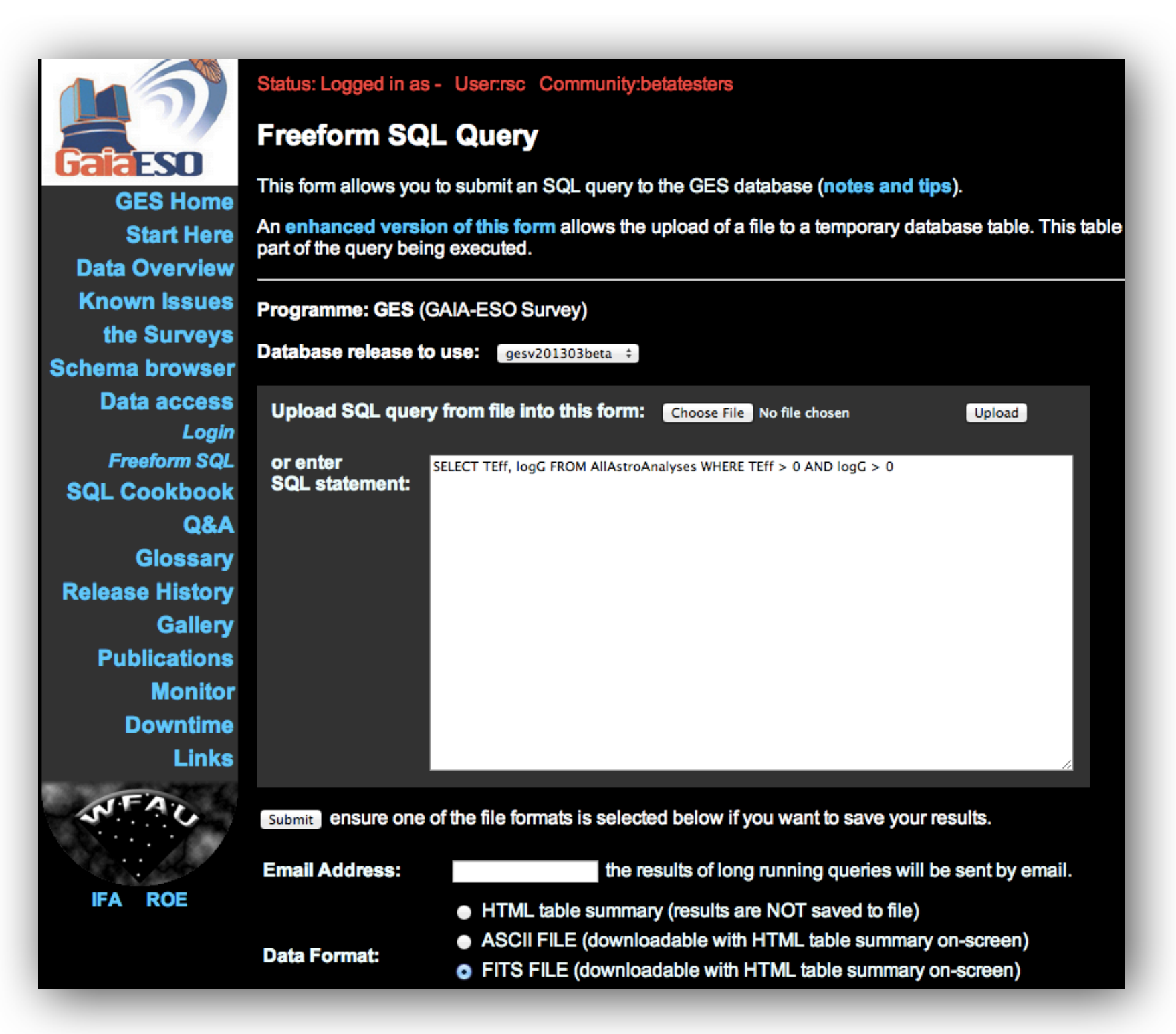

One good use of the archive in these early days is science verification tests.

Here we query the **AllAstroAnalyses** table in the archive to produce a plot of T\_Eff vs. log G

Select to save as FITS file for option to view results directly in TOPCAT

### **Query Results**

### **GES Database - SQL Query Results**

Data file generating queries can take a bit longer to execute as they write to a file ALL rows returned by the query.

A web link to your generated output file will appear at the bottom of this page.

#### Connecting to gesv201303beta database

QUERY STARTED: Sat Apr 06 17:15:31 BST 2013 [1 active, 29 total]

Please keep this browser window open and wait for your results or further information to appear below...

timeout: 3600

Connected to database

Submitted query: SELECT TEff, logG FROM AllAstroAnalyses WHERE TEff > 0 AND logG > 0

 $\cdots$  OK

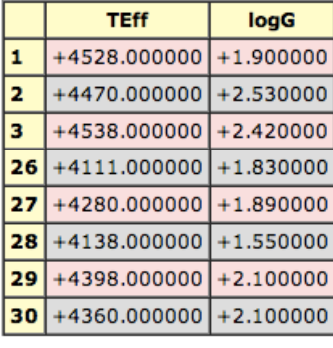

(Query returned 10260 result rows, only the first 30 rows are shown in the displayed table.)

阊 Download Results File, your results in a gzipped FITS file (Contains 10260 rows, 35.1 KB)

Launch file in Topcat (requires Java 1.5 and Java Web Start, approx 12Mb download for Topcat application)

QUERY FINISHED: Sat Apr 06 17:15:34 BST 2013

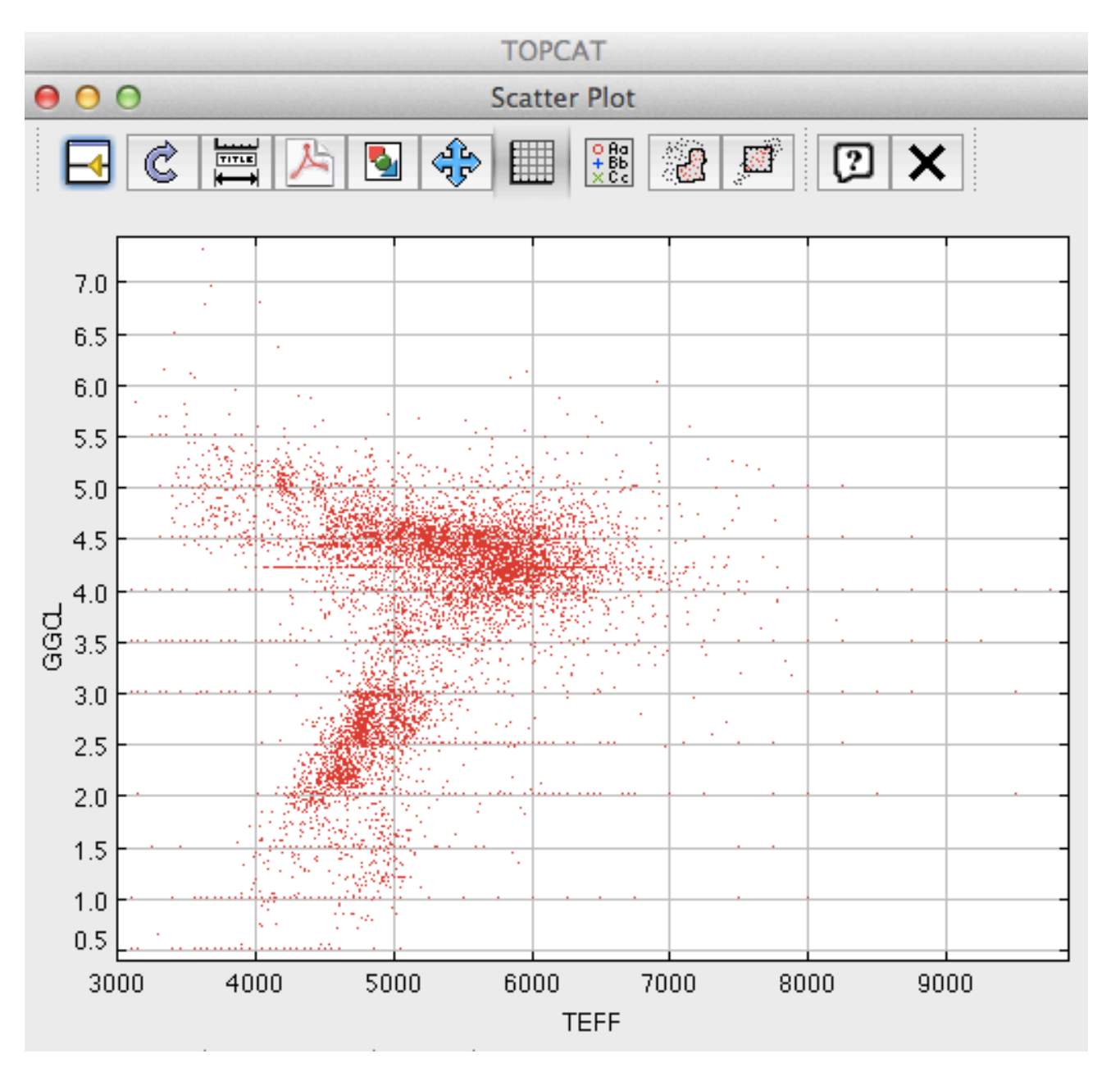

### Query Results

• Additional columns, e.g. FeH, can be included in the results

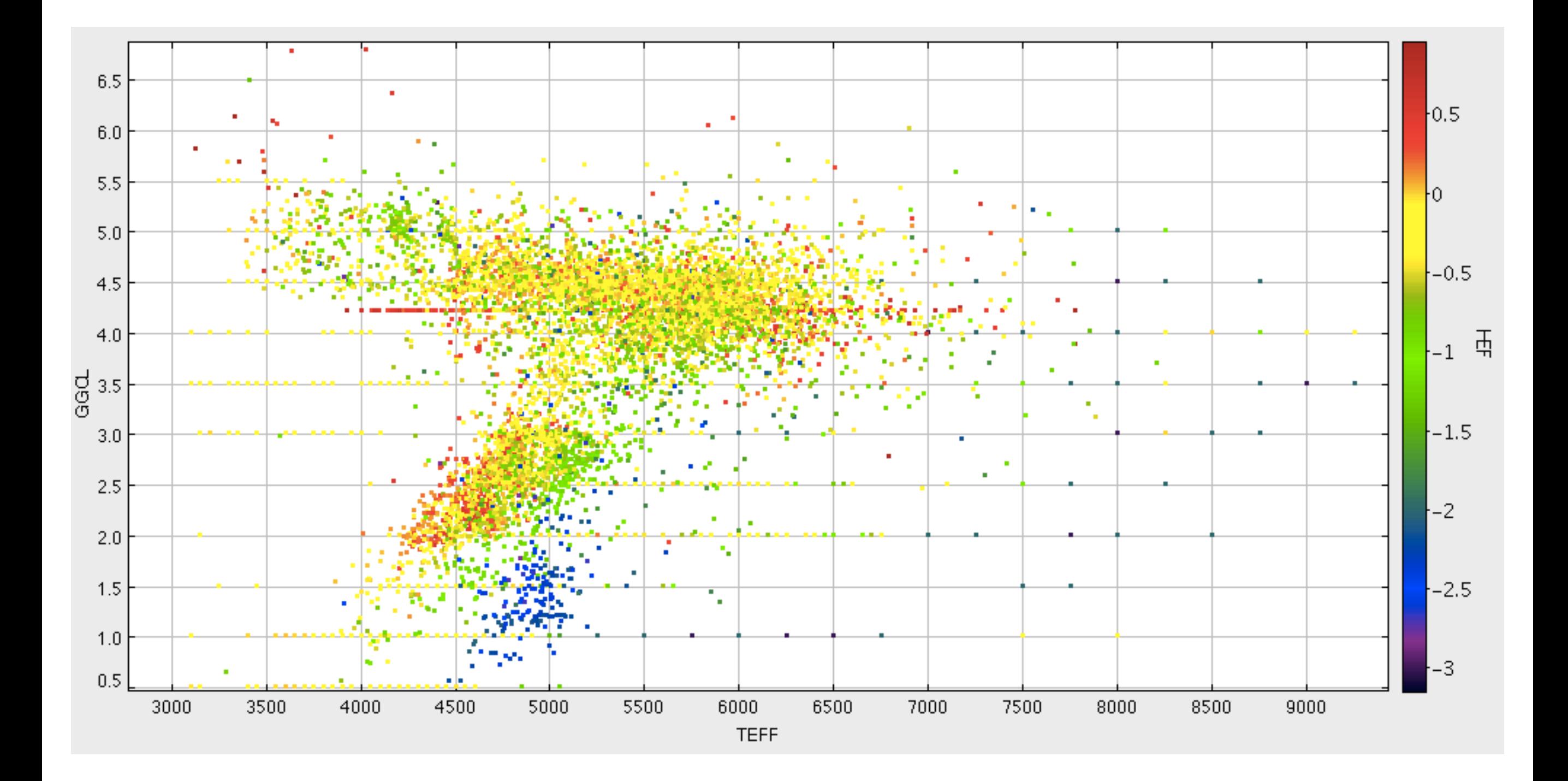

### **Spectrum Browser**

Any queries that contain both spectrum. nSpec and SpecFrame.fileName columns in the results (hint: join on both spectrum.specID & SpecFrame.specFrameID) offer a link to a preview of the spectrum

### **GES Database - SQL Query Results**

Data file generating queries can take a bit longer to execute as they write to a file ALL rows returned by the query.

A web link to your generated output file will appear at the bottom of this page.

**Connecting to GES database QUERY STARTED:** Sat Apr 06 11:06:25 BST 2013 [1 active, 27 total]

Please keep this browser window open and wait for your results or further information to appear below...

timeout: 3600

Connected to database

Submitted query: SELECT TOP 10 \* FROM Spectrum S, SpecFrame F WHERE S.specFrameID=F.specFrameID

 $\cdots$  OK

The sLink column can be used to display the spectrum.

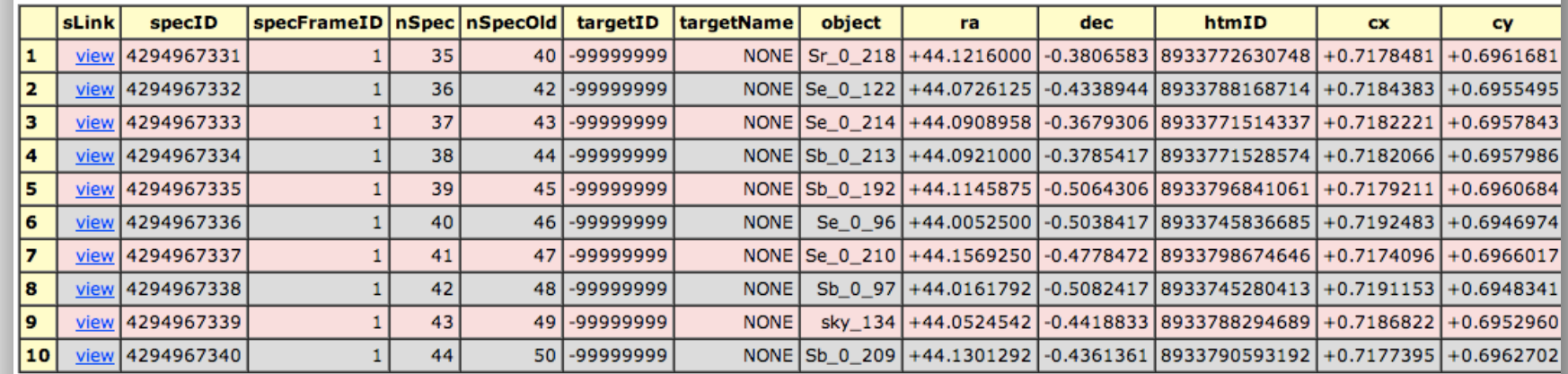

(Query returned 10 result rows, all rows are shown in the displayed table.)

Download Results File, your results in a gzipped FITS file (Contains 10 rows, 7 KB)

Launch file in Topcat (requires Java 1.5 and Java Web Start, approx 12Mb download for Topcat application)

### Spectrum Browser

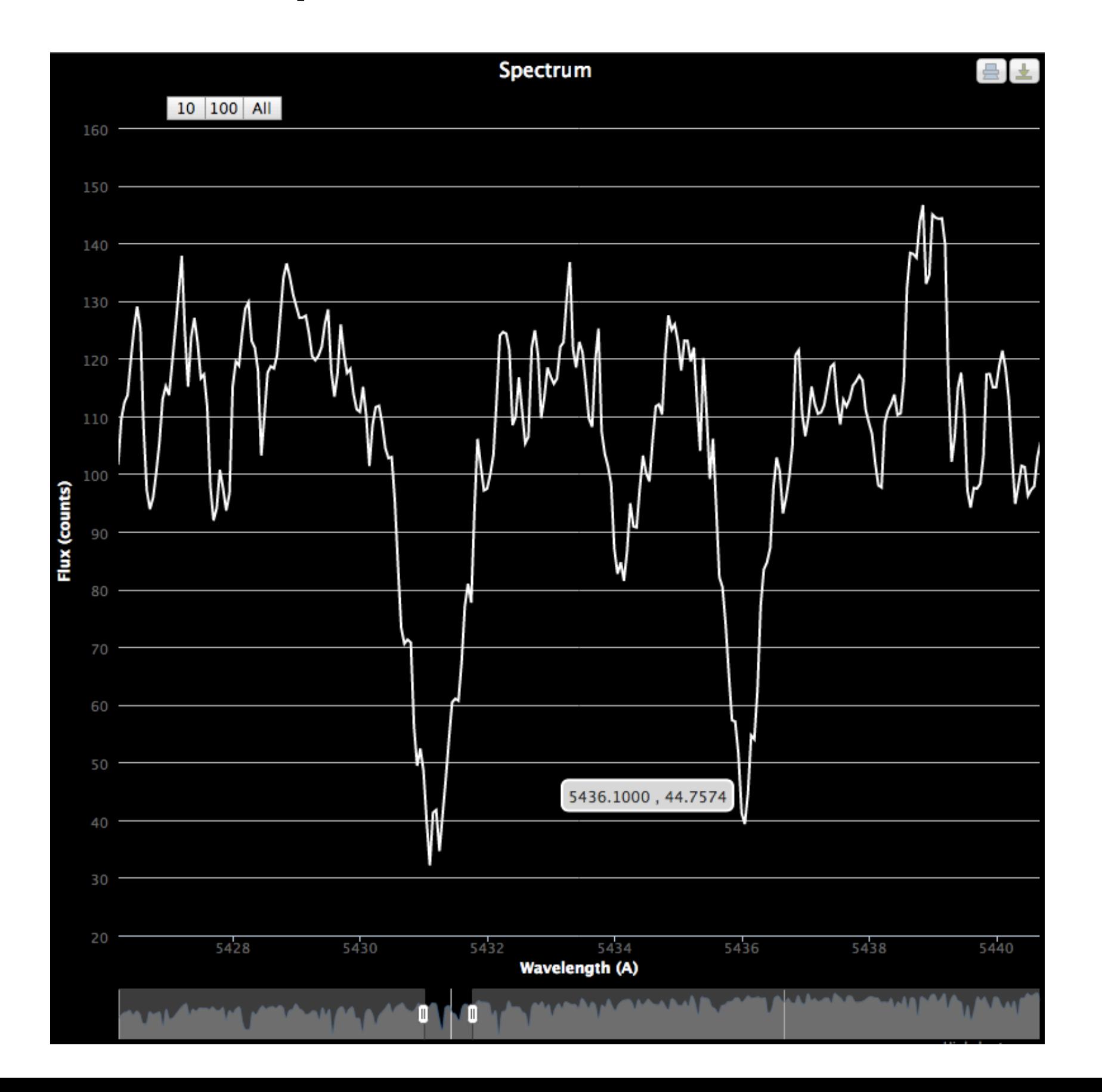

### **FITS Spectra Download**

Any queries that contain the specFrame. fileName column in the results (hint: join on specFrame. specFrameID) offer a link to download the VO-compliant FITS file of the spectra that can be viewed in SPLAT etc.

### **GES Database - SQL Query Results**

Data file generating queries can take a bit longer to execute as they write to a file ALL rows returned by the query.

A web link to your generated output file will appear at the bottom of this page.

#### Connecting to gesv201303beta database QUERY STARTED: Mon Apr 08 12:53:58 BST 2013 [1 active, 9 total]

Please keep this browser window open and wait for your results or further information to appear below...

timeout: 3600

Connected to database

Submitted query: SELECT TOP 10 fileName, nSpec FROM Spectrum S, SpecFrame F WHERE S.specFrameID=F.specFrameID

 $\cdots$  OK

The sLink column can be used to display the spectrum.

The getFLink column can be used to download the referenced FITS file.

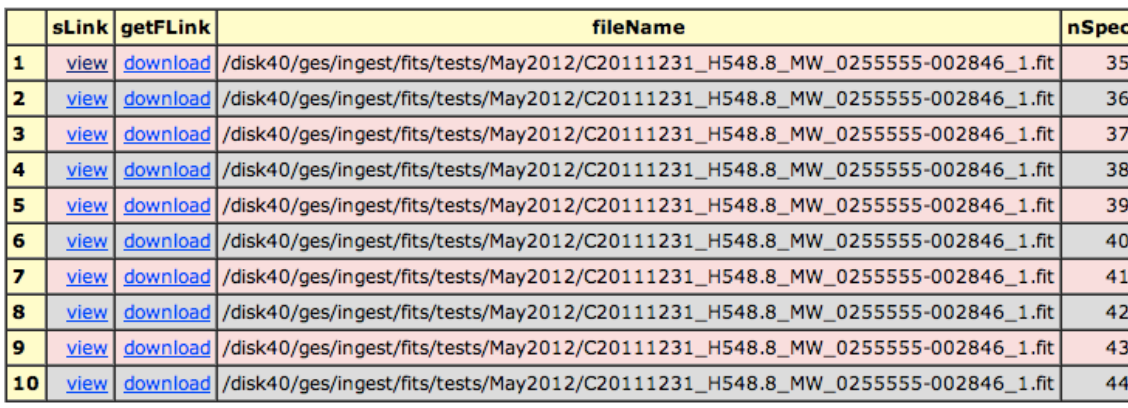

(Query returned 10 result rows, all rows are shown in the displayed table.)

Download Results File, your results in a gzipped FITS file (Contains 10 rows, 628 bytes)

Launch file in Topcat (requires Java 1.5 and Java Web Start, approx 12Mb download for Topcat application)

### Cross-matches

- Cross-match targets with other survey catalogues also hosted/mirrored at WFAU:
	- VISTA PS ESO infrared photometry
	- VST PS ESO visible photometry
	- 2MASS all sky infrared photometry
	- SSS all sky visible photometry
	- SDSS Sloan Digital Sky Survey
	- *• And many more...*
- Data model allows joins with these catalogues enabling a single query to retrieve for any targets in the GES archive the observation measurements from all surveys

### What's next?

- Tidying up the data schema
	- from beta testing feedback
- Implementing all links in the data model
	- key missing links are Spectrum & Target table data
	- need latest processed spectra from Cambridge
- Produce a consortium-wide release database
- Eventually this data will be publicly accessible (inc. VO) and *referencable:* can include SQL queries used against specific data releases in your papers for reproducibility

# The GES Science Archive

### Ross Collins

Nigel Hambly, Clive Davenhall, Mike Read, Eckhard Sutorius WFAU, Institute for Astronomy, Royal Observatory Edinburgh

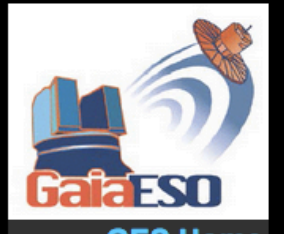

**GES Home Start Here Data Overview Known Issues** the Surveys **Schema browser** Data access Login **Freeform SQL SQL Cookbook Q&A Glossary Release History Gallery Publications Monitor Downtime Links** 

**IFA ROE** 

Home | Overview | Browser | Access | Login | Cookbook (GES)

#### **Gaia-ESO Survey Science Archive**

The Gaia-ESO Survey science archive comprises calibrated one- and two-dimensional spectra for stars observed in the GES survey, and a variety of astrophysical parameters (heliocentric radial velocity, effective temperature, surface gravity, metallicity etc) derived from these spectra.

GES is a public spectroscopic survey of approximately 100,000 stars, systematically covering all the major components of the Milky Way, from the halo to star-forming regions and providing the first homogeneous overview of the distributions of kinematics and<br>elemental abundances. The target stars were observed using the FLAMES spectrograph on the ESO V survey was conducted in support of the ESA Gaia astrometric satellite, but will have numerous other uses.

The history of archive releases, updates and bug fixes is recorded under the release history page.

Home | Overview | Browser | Access | Login | Cookbook

**Links | Credits** 

**WFAU, Institute for Astronomy** Royal Observatory, Blackford Hill Edinburgh, EH9 3HJ, UK Tel +44 131 668 8356 (office)<br>or +44 131 668 8100 (switchboard)

pport@roe.ac.uk<br>14/3/2013

http://ges.roe.ac.uk